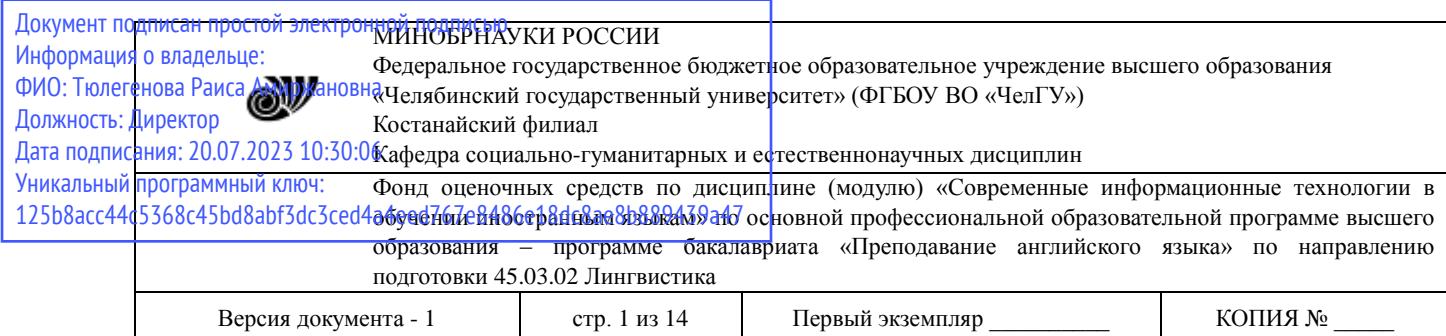

УТВЕРЖДАЮ Директор Костанайского филиала ФГБОУ ВО «ЧелГУ»  $Q$  $R$  $V$ е $/$  Р.А. Тюлегенова 25.05.2023 г. идарста **DISKTA** 

# **Фонд оценочных средств для промежуточной аттестации**

по дисциплине (модулю)

# **Современные информационные технологии в обучении иностранным языкам**

Направление подготовки (специальность) **45.03.02 Лингвистика**

# Направленность (профиль) **Преподавание английского языка**

Присваиваемая квалификация **Бакалавр**

> Форма обучения **Очная**

Год набора 2023

Костанай 2023

![](_page_1_Picture_178.jpeg)

### **Фонд оценочных средств принят**

Учѐным советом Костанайского филиала ФГБОУ ВО «ЧелГУ»

Протокол заседания № 10 от 25 мая 2023 г.

Председатель учѐного совета филиала

Р.А. Тюлегенова

Секретарь учѐного совета филиала

### **Фонд оценочных средств рекомендован**

Учебно-методическим советом Костанайского филиала ФГБОУ ВО «ЧелГУ»

Протокол заседания № 10 от 18 мая 2023 г.

Председатель Учебно-методического совета (ДД) Н.А. Нализко

**Фонд оценочных средств разработан и рекомендован кафедрой социальногуманитарных и естественнонаучных дисциплин**

Протокол заседания № 10 от 16 мая 2023 г.

Заведующий кафедрой Т.К. Нуртазенов

![](_page_1_Picture_179.jpeg)

QBul

Н.А. Кравченко

![](_page_2_Picture_312.jpeg)

# **1. ПАСПОРТ ФОНДА ОЦЕНОЧНЫХ СРЕДСТВ**

Направление подготовки: 45.03.02 Лингвистика

Направленность (профиль): Преподавание английского языка

Дисциплина: Современные информационные технологии в обучении иностранным языкам Семестр (семестры) изучения: 6 семестр

Форма (формы) промежуточной аттестации: зачет

Оценивание результатов учебной деятельности обучающихся при изучении дисциплины осуществляется по балльно-рейтинговой системе

## **2. ПЕРЕЧЕНЬ ФОРМИРУЕМЫХ КОМПЕТЕНЦИЙ**

#### **2.1. Компетенции, закреплѐнные за дисциплиной**

Изучение дисциплины «Современные информационные технологии в обучении иностранным языкам» направлено на формирование следующих компетенций:

![](_page_2_Picture_313.jpeg)

![](_page_3_Picture_244.jpeg)

![](_page_3_Picture_245.jpeg)

![](_page_4_Picture_210.jpeg)

![](_page_4_Picture_211.jpeg)

![](_page_5_Picture_398.jpeg)

![](_page_5_Picture_399.jpeg)

## **3. СОДЕРЖАНИЕ ОЦЕНОЧНЫХ СРЕДСТВ ПО ДИСЦИПЛИНЕ**

Промежуточная аттестация проводится с целью определения степени достижения запланированных результатов обучения по дисциплине за определенный период обучения (семестр) в форме подведения итогов балльно-рейтинговой системы оценивания и зачета.

![](_page_5_Picture_400.jpeg)

#### **3.1 Виды оценочных средств**

![](_page_6_Picture_342.jpeg)

![](_page_6_Picture_343.jpeg)

Полные комплекты оценочных средств и контрольно-измерительных материалов хранятся на кафедре.

## **3.2 Содержание оценочных средств**

Используемые оценочные средства: тестовые задания

### 3.2.1 Типовые тестовые задания

![](_page_6_Picture_344.jpeg)

#### МИНОБРНАУКИ РОССИИ

Федеральное государственное бюджетное образовательное учреждение высшего образования «Челябинский государственный университет» (ФГБОУ ВО «ЧелГУ»)

Костанайский филиал

N

Кафедра социально-гуманитарных и естественнонаучных дисциплин

Фонд оценочных средств по дисциплине (модулю) «Современные информационные технологии в обучении иностранным языкам» по основной профессиональной образовательной программе высшего образования – программе бакалавриата «Преподавание английского языка» по направлению подготовки 45.03.02 Лингвистика

![](_page_7_Picture_465.jpeg)

![](_page_7_Picture_466.jpeg)

![](_page_8_Picture_419.jpeg)

![](_page_8_Picture_420.jpeg)

![](_page_9_Picture_400.jpeg)

![](_page_9_Picture_401.jpeg)

![](_page_10_Picture_608.jpeg)

![](_page_10_Picture_609.jpeg)

![](_page_11_Picture_352.jpeg)

![](_page_11_Picture_353.jpeg)

#### **4. ПОРЯДОК ПРОВЕДЕНИЯ И КРИТЕРИИ ОЦЕНИВАНИЯ ПРОМЕЖУТОЧНОЙ АТТЕСТАЦИИ**

#### **4.1 Порядок проведения промежуточной аттестации**

Зачет проводится в форме тестирования.

Студент выполняет тест из 40 вопросов. Продолжительность – 80 минут.

### **4.2 Критерии оценивания промежуточной аттестации по видам оценочных средств**

#### **4.2.1 Критерии оценивания тестирования**

Максимальный балл за тест — 40 баллов.

![](_page_12_Picture_261.jpeg)

![](_page_12_Picture_262.jpeg)

#### **4.1. Результаты промежуточной аттестации и уровни сформированности компетенций**

При подведении итогов изучения дисциплины учитываются результаты текущего и рубежного контроля. Полученные за контроль баллы суммируются с баллами, полученными при прохождении промежуточной аттестации:

- 1. 0-49 баллов неудовлетворительно;
- 2. 50-74 баллов удовлетворительно;
- 3. 75-89 баллов хорошо;
- 4. 90-100 баллов отлично.

Особенности проведении процедуры оценивания результатов обучения инвалидов и лиц с ограниченными возможностями здоровья обозначены в рабочей программе дисциплины (модуля).

Уровни сформированности компетенций определяется следующим образом:

1. Высокий уровень сформированности компетенций соответствует оценке «отлично» («А», «А-», 90-100%) предполагает сформированности компетенций на высоком уровне: оценки «отлично» заслуживает студент, обнаруживший всестороннее, систематическое и глубокое знание учебно-программного материала, умение свободно выполнять различные практические задания по обработке текстовой, табличной информации, разработке баз данных, электронных учебных материалов; овладевший навыками пользования образовательными ресурсами; усвоивший основную и знакомый с дополнительной литературой, рекомендованной программой. Как правило, оценка «отлично» выставляется студентам, усвоившим взаимосвязь основных понятий дисциплины и их значение для приобретаемой профессии, проявившим практические навыки при работе за компьютером.

2. Продвинутый уровень соответствует оценке «хорошо» («В+», «В», «В-», 75-89%) предполагает сформированность компетенций на продвинутом уровне: оценки «хорошо» заслуживает студент, обнаруживший полные знания учебно-программного материала, успешно выполняющий практические задания для работы с прикладными программами, усвоивший основную литературу, рекомендованную в программе. Как правило, оценка «хорошо» выставляется студентам, показавшим систематический характер знаний по дисциплине и способным к их самостоятельному пополнению и обновлению в ходе

![](_page_13_Picture_216.jpeg)

дальнейшей учебной работы.

3. Пороговый уровень соответствует оценке «удовлетворительно» («С+», «С», «С-», «D+», «D», 74-50%) предполагает сформированности компетенций на пороговом уровне: оценки «удовлетворительно» заслуживает студент, обнаруживший знание учебнопрограммного материала в объеме, необходимом для дальнейшей учебы, справляющийся с выполнением минимальных практических заданий, предусмотренных программой, знакомый с основной литературой, рекомендованной программой. Как правило, оценка «удовлетворительно» выставляется студентам, допустившим погрешности в ответе, но обладающих необходимыми знаниями для их устранения под руководством преподавателя.

4. Недостаточный уровень соответствует оценке «неудовлетворительно» («F», 49-0%) предполагает сформированность компетенций на недостаточном уровне: студент не знает значительной части программного материала, допускает существенные ошибки, с большим затруднением выполняет задания, не выполняет задания, предусмотренные формами текущего и рубежного контроля.

| Процентное | Цифровой эквивалент | Оценка по буквенной | Оценка по            |
|------------|---------------------|---------------------|----------------------|
| содержание | баллов              | системе             | традиционной системе |
| 95-100     | 4,0                 | A                   | Отлично              |
| 94-90      | 3,67                | A-                  |                      |
| 89-85      | 3,33                | $B+$                | Хорошо               |
| 84-80      | 3,0                 | B                   |                      |
| 79-75      | 2,67                | <b>B-</b>           |                      |
| 74-70      | 2,33                | $C+$                | Удовлетворительно    |
| 69-65      | 2,0                 | $\subset$           |                      |
| 64-60      | 1,67                | $C-$                |                      |
| 59-55      | 1,33                | D+                  |                      |
| 54-50      | 1.0                 |                     |                      |
| $49-0$     | 0                   | F                   | Неудовлетворительно  |

Многобалльная система оценки знаний